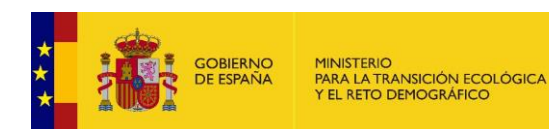

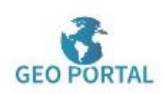

# **RED DE SEGUIMIENTO DE LAS AGUAS SUPERFICIALES**

- [INTRODUCCIÓN](#page-0-0)
- [DEFINICIÓN](#page-0-1)
- [MARCO LEGAL](#page-4-0)
- [INFORMACIÓN DE REFERENCIA ADICIONAL](#page-5-0)
- [INFORMACIÓN CARTOGRÁFICA ASOCIADA AL SERVICIO](#page-10-0)
- [INFORMACIÓN ALFANUMÉRICA ASOCIADA AL SERVICIO](#page-11-0)

### <span id="page-0-0"></span>**INTRODUCCIÓN**

El servicio *REDES DE SEGUIMIENTO* se incluye dentro de la categoría de *Estado y calidad de las aguas superficiales* cuya información cartográfica y alfanumérica se organiza de acuerdo con los siguientes temas:

- **Redes de Seguimiento**
	- **o Programa de Control de Vigilancia**
		- − **Control de Emisiones al Mar y Transfronterizas**
			- ✓ **Control Emisiones al Atlántico (Programa RID de OSPAR)**
			- ✓ **Control Emisiones al Mediterráneo (Convenio de Barcelona)**
			- ✓ **Control Ríos Transfronterizos Portugal (Convenio de Albufeira)**
			- − **Control Cambios Condiciones Naturales** 
				- ✓ **Red de Referencia**
				- ✓ **Red de seguimiento del cambio climático**
				- ✓ **Red de seguimiento del depósito atmosférico**
	- − **Control de Seguimiento del Estado General de las Aguas o Programa de Control Operativo**
		- − **Control Operativo General**
		- − **Control Sustancias Peligrosas**
		- − **Control Plaguicidas**
	- **o Control adicional de las zonas protegidas**
		- − **Control Abastecimientos**
		- − **Control zonas vulnerables**
		- − **Control zonas sensibles**
		- − **Control hábitats y especies**
		- − **Control ambiental de aguas de baño**

### <span id="page-0-1"></span>**DEFINICIÓN**

La cartografía incluida en este servicio contiene las estaciones de muestreo de los diferentes programas de control que componen la red de seguimiento de las aguas superficiales.

U

*RED DE SEGUIMIENTO DE LAS AGUAS SUPERFICIALES* **Página 1 de 12**

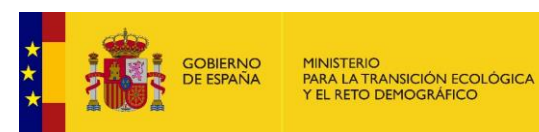

El principal objetivo de los programas de control de las aguas superficiales es generar la información necesaria para llevar a cabo una gestión eficaz del estado de las masas de agua. Constituyen una herramienta básica para los gestores responsables de la toma de decisiones ya que permiten evaluar la efectividad de las medidas adoptadas y el grado de cumplimiento de los objetivos marcados. Estos programas sirven para dar respuesta a necesidades tales como:

- − Conocer el estado de las masas de agua.
- − Generar información básica para adoptar estrategias orientadas a combatir la contaminación.
- − Vigilar de manera sistemática la calidad de las aguas afectadas por vertidos urbanos o industriales y, en concreto, controlar el efecto que produce la emisión de sustancias prioritarias en el medio acuático.
- − Controlar que las masas de aguas destinadas a determinados usos (producción de agua potable, etc.) cumplan con los requisitos de calidad necesarios.
- − Evaluar el cumplimiento de la legislación sobre calidad y estado de las masas de agua.
- − Evaluar la efectividad de las medidas adoptadas para el control y reducción de la contaminación, mediante estudios de evolución de las series históricas de datos analíticos.

#### • **Programa de Control de Vigilancia**

El **control de vigilancia** tiene como objetivo principal establecer una visión global del estado de las masas de agua en España. Integra los subprogramas que se indican a continuación:

- *Control de la carga de contaminación que se transmite al medio marino, así como la que se emite a través de los ríos transfronterizos a otros Estados Miembros* **(Control de emisiones al mar y transfronterizas)**. Dentro de este subprograma se han integrado tres controles:
	- **Control de Emisiones al Atlántico.** Este control permite evaluar anualmente todas las emisiones o descargas de una serie de contaminantes que se producen a través de los ríos que vierten sus aguas al océano Atlántico (Convenio para la Protección del Medio Ambiente Marino del Atlántico Nordeste-OSPAR y Programa RID-Riverine Inputs and Direct Discharges). Los parámetros que se controlan de forma obligatoria son: **Mercurio total**, **Cadmio total**, **Cobre total**, **Zinc total**, **Plomo total**, **- HCH** (*Lindano*), **Amoniaco** (*expresado como N*), **Nitratos** (*expresados como N*), **Ortofosfatos** (*expresados como* P), **Nitrógeno total**, **Fósforo total**, **Sólidos en suspensión**, **Salinidad** *(en aguas salinas*).
	- **Control de Emisiones al Mediterráneo**. Este control tiene por objetivo realizar una estimación anual de la carga contaminante emitida a través los ríos que vierten sus aguas al Mar Mediterráneo (Convenio de Barcelona).
	- **Control Ríos Transfronterizos Portugal**. Este control permite controlar e intercambiar información sobre la carga contaminante emitida a través los ríos transfronterizos con Portugal (Convenio sobre cooperación para la protección y el aprovechamiento sostenible de las aguas de las cuencas hidrográficas hispanoportuguesas, Convenio de Albufeira).

*RED DE SEGUIMIENTO DE LAS AGUAS SUPERFICIALES* **Página 2 de 12**

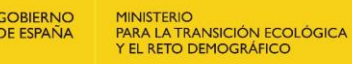

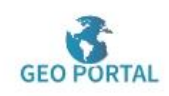

• *Control de vigilancia de evaluación del estado general de las aguas superficiales y de los cambios o tendencias que experimentan estas masas de agua superficiales a largo plazo como consecuencia de una actividad antropogénica muy extendida* **(Control de Seguimiento del Estado General de las Aguas)**.

Los parámetros que se controlan en estas estaciones de muestreo corresponden a indicadores representativos de todos los elementos de calidad biológicos (fitoplancton, otra flora acuática, macroinvertebrados, peces), hidromorfológicos y fisicoquímicos, así como contaminantes de la lista prioritaria que se descargan en la cuenca o zona u otros contaminantes que se descargan en cantidades significativas.

- *Control de vigilancia de evaluación de tendencias a largo plazo en el estado de las masas de agua debidas a cambios en las condiciones naturales*  **(Control Cambios Condiciones Naturales).** Dentro de este subprograma se han integrado tres controles**:**
	- **Red de Referencia**. Este control permite establecer condiciones de referencia específicas para cada tipo de masa de agua. Esto último supone un requisito esencial para determinar el estado ecológico, ya que, mediante comparación con dichas condiciones, se pueden valorar los resultados obtenidos en los programas de seguimiento. Igualmente permite evaluar las tendencias a largo plazo en el estado de las masas de agua debidas a cambios en las condiciones naturales. Los parámetros que se controlan en estas estaciones de muestreo corresponden a indicadores representativos de todos los elementos de calidad biológicos (fitoplancton, otra flora acuática, macroinvertebrados, peces), hidromorfológicos y fisicoquímicos,
	- **Red de seguimiento del cambio climático**. Red diseñada para el seguimiento de los efectos del cambio climático en los ecosistemas acuáticos. La red está diseñada con objeto de detectar tendencias a largo plazo en el estado de las aguas debidas a cambios en las condiciones naturales. Los puntos de muestreo se ubican en masas de agua inalteradas y sin presiones antropogénicas significativas. Por ello, además de ser más vulnerables, permiten identificar las alteraciones atribuibles potencialmente al cambio climático.
	- **Red de seguimiento del depósito atmosférico**. La red de seguimiento del efecto del depósito atmosférico en los ecosistemas acuáticos responde a la obligación establecida en el artículo 9 del Real Decreto 818/2018, de 6 de julio, sobre medidas para la reducción de las emisiones nacionales de determinados contaminantes atmosféricos (en adelante RDEN), por el que se incorpora al derecho nacional la Directiva (UE) 2016/2284 del Parlamento Europeo y del Consejo, de 14 de diciembre de 2016, relativa a la reducción de las emisiones nacionales de determinados contaminantes atmosféricos. La red de seguimiento debe ser representativa de los hábitats de agua dulce, naturales y seminaturales, con el fin de realizar el seguimiento de los efectos negativos de la contaminación atmosférica en estos ecosistemas.

U

*RED DE SEGUIMIENTO DE LAS AGUAS SUPERFICIALES* **Página 3 de 12**

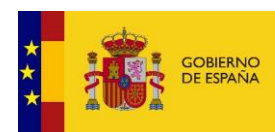

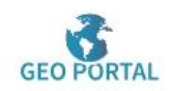

#### • **Programa de Control Operativo**

MINISTERIO<br>PARA LA TRANSICIÓN ECOLÓGICA<br>Y EL RETO DEMOGRÁFICO

El **programa de control operativo** integra la información necesaria para determinar el estado de las masas de agua superficiales que presentan riesgo de incumplir los objetivos medioambientales establecidos en la Directiva 2000/60/CE, Directiva Marco del Agua. Se utiliza además para determinar el grado de efectividad de los programas de medidas implantados para recuperar el buen estado.

Este control se lleva a cabo, por tanto, sobre todas las masas de agua identificadas en riesgo de no cumplir sus objetivos medioambientales y en las que se viertan sustancias incluidas en la lista de sustancias prioritarias.

Los parámetros que se controlan en estas estaciones de muestreo se centran en los indicadores correspondientes a los elementos de calidad biológicos e hidromorfológicos más sensibles a la presión o presiones a las que esté sometida la masa de agua en cuestión. Además, incluye el seguimiento de las sustancias prioritarias vertidas y demás contaminantes vertidos en cantidades significativas (**control sustancias peligrosas y plaguicidas**).

#### • **Control adicional de las masas de agua del Registro de zonas protegidas**

El **control adicional de las zonas protegidas** tiene por objeto el seguimiento del cumplimiento de los objetivos marcados en las normas por las que las masas hayan sido incluidas en el registro de zonas protegidas. Los controles incluidos son los siguientes:

• *Control masas de agua destinadas a la producción de agua para consumo humano de Abastecimientos* **(control de aguas destinadas al abastecimiento)**

Las aguas continentales destinadas a la producción de agua de consumo humano constituyen un valor estratégico para la sociedad, por lo que resulta necesario establecer un control de estas aguas con objeto de garantizar la cantidad suficiente de agua de calidad adecuada para el fin al que se destina y evitar su deterioro. En consecuencia, este **programa de control de abastecimientos** persigue la protección cuantitativa y cualitativa de los recursos hídricos disponibles, garantizando la eficiencia en los usos a los que se destinan y la adopción de medidas adecuadas contra la contaminación de las masas de agua, y cumpliendo con los requisitos tanto de la Directiva 2000/60/CE, Directiva Marco del Agua, como de la Directiva (UE) 2020/2184 del Parlamento Europeo y del Consejo de 16 de diciembre de 2020 relativa a la calidad de las aguas destinadas al consumo humano.

• *Control masas de agua afectadas por la contaminación por nitratos. Zonas vulnerables* **(control de zonas vulnerables)**

Las masas de agua afectadas por la contaminación por nitratos conforme al Real Decreto 47/2022, de 18 de enero, sobre protección de las aguas contra la contaminación difusa producida por los nitratos procedentes de fuentes agrarias, se incluyen en el **programa de control operativo**, y tienen en cuenta las especificaciones señaladas en la propia norma por las que se declaran las **zonas vulnerables** como zona protegida. Las estaciones o puntos de muestreo seleccionados para este control se identifican como **programa de control de zonas vulnerables**.

• *Control masas de agua que incluyan zonas declaradas sensibles* **(control de aguas en zonas sensibles)**

U

*RED DE SEGUIMIENTO DE LAS AGUAS SUPERFICIALES* **Página 4 de 12**

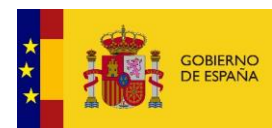

MINISTERIO<br>PARA LA TRANSICIÓN ECOLÓGICA<br>Y EL RETO DEMOGRÁFICO

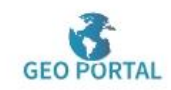

Las masas de agua con zonas declaradas sensibles de acuerdo con el Real Decreto 509/1996, de 15 de marzo, de desarrollo del Real Decreto-Ley 11/1995, de 28 de diciembre, por el que se establecen las normas aplicables al tratamiento de las aguas residuales urbanas, se incluyen dentro de **programa de control operativo**; en su explotación, tienen en cuenta las especificaciones señaladas en la propia norma por las que se designan las zonas sensibles como zona protegida. Las estaciones o puntos de muestreo seleccionados para este control se identifican como **programa de control de aguas en zonas sensibles por vertidos urbanos**.

• *Control masas de agua situadas en las zonas de protección de hábitats o especies de la red Natura 2000* **(control de aguas en zonas de protección de hábitats o especies)**

Las masas de agua situadas en las **zonas de protección de hábitats o especies de la red Natura 2000**, se incluyen en el **programa de control operativo** cuando se considere que están en riesgo de incumplir sus objetivos medioambientales de la masa de agua. Las estaciones o puntos de muestreo seleccionados para este control se identificarán como **programa de control de aguas en zonas de protección de hábitats o especies**.

• *Control ambiental de aguas de baño* (**control ambiental de aguas de baño**)

Las masas de agua con **zonas declaradas como aguas de baño** deben ser evaluadas de acuerdo con lo establecido en el Real Decreto 1341/2007, de 11 de octubre, sobre la gestión de la calidad de las aguas de baño, trasposición a la normativa española de la Directiva 2006/7/CE del Parlamento Europeo y del Consejo, de 15 de febrero de 2006, relativa a la gestión de la calidad de las aguas de baño y por la que se deroga la Directiva 76/160/CEE; en este real decreto se establece la obligación de las autoridades ambientales de elaborar los correspondientes perfiles de las aguas de baño, que consistente en la determinación y evaluación de las causas de contaminación que pudieran afectar a las aguas de baño y a la salud de los bañistas, una evaluación de la propensión a la proliferación de cianobacterias y una evaluación de la propensión a la proliferación de medusas, macroalgas o fitoplancton; . Las estaciones o puntos de muestreo seleccionados para este control se identificarán como **programa de control ambiental de aguas de baño**.

#### <span id="page-4-0"></span>**MARCO LEGAL**

La puesta en marcha de nuevos programas de control que permitan obtener información sobre los elementos de calidad necesarios para clasificar el estado ecológico y químico de las masas de agua superficial ha sido necesaria para poder afrontar los nuevos retos derivados de la implantación de la *Directiva 2000/60/CE del Parlamento Europeo y del Consejo de 23 de octubre de 2000 por la que se establece un marco comunitario de actuación en el ámbito de la política de aguas.* Dicha obligación aparece recogida en el artículo 8 y anexo V de esta Directiva.

https://eur-lex.europa.eu/legal[content/ES/TXT/HTML/?uri=CELEX:32000L0060&qid=1569490538862&from=ES](https://eur-lex.europa.eu/legal-content/ES/TXT/HTML/?uri=CELEX:32000L0060&qid=1569490538862&from=ES)

U

*RED DE SEGUIMIENTO DE LAS AGUAS SUPERFICIALES* **Página 5 de 12**

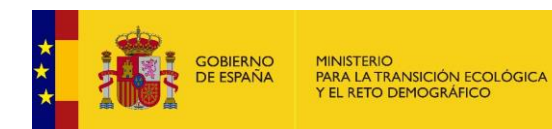

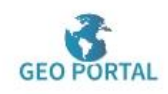

Esta obligación se incluye en el *Real Decreto Legislativo 1/2001, de 20 de julio, por el que se aprueba el texto refundido de la Ley de Aguas* (en adelante TRLA), donde, en el artículo 42.1, se establece que los planes hidrológicos de cuenca comprenderán obligatoriamente, entre otros, las redes de control establecidas para el seguimiento del estado de las aguas superficiales. Por otro lado, el Título II del *Real Decreto 817/2015, de 11 de septiembre, por el que se establecen los criterios de seguimiento y evaluación del estado de las aguas superficiales y las normas de calidad ambiental* dedicado al seguimiento del estado de las masas de agua superficiales, establece y define los programas de seguimiento del estado de las aguas superficiales previstos en el artículo 92 ter.2 del TRLA. Asimismo, también ha quedado recogida en el artículo 34 del *Real Decreto 907/2007, de 6 de julio, por el que se aprueba el Reglamento de la Planificación Hidrológica.*

Además de la normativa mencionada, se incluye a continuación una referencia a otra normativa importante relacionada con el servicio:

- *Directiva 2008/105/CE, de 16 de diciembre de 2008, relativa a las normas de calidad ambiental en el ámbito de la política de aguas*, incorporada al ordenamiento jurídico español por el *Real Decreto 817/2015, de 11 de septiembre, por el que se establecen los criterios de seguimiento y evaluación del estado de las aguas superficiales y las normas de calidad ambiental*.
- *Directiva 98/83/CE del Consejo, de 3 de noviembre de 1998, relativa a la calidad de las aguas destinadas al consumo humano*, incorporada al ordenamiento jurídico español por el *Real Decreto 140/2003, de 7 de febrero, por el que se establecen los criterios sanitarios de la calidad de agua de consumo humano*.
- *Convenio para la Protección del Medio Ambiente Marino del Atlántico Nordeste (OSPAR): Programa RID* (Riverine Inputs and Direct Discharges).
- *Convenio de Barcelona.*
- *Convenio sobre cooperación para la protección y el aprovechamiento sostenible de las aguas de las cuencas hidrográficas hispanoportuguesas*, hecho "adreferéndum" en Albufeira el 30 de noviembre de 1998.

#### <span id="page-5-0"></span>**INFORMACIÓN DE REFERENCIA ADICIONAL**

Toda la información legislativa de referencia puede encontrarse en los siguientes enlaces:

<https://www.miteco.gob.es/es/agua/legislacion/Default.aspx>

https://www.boe.es/biblioteca\_juridica/codigos/codigo.php?id=032\_Codigo\_de\_Aguas\_Normativa\_E statal&tipo=C&modo=2

Toda la información sobre los programas de seguimiento del estado y calidad de las aguas superficiales puede consultarse en este enlace:

[https://www.miteco.gob.es/es/agua/temas/estado-y-calidad-de-las-aguas/programas](https://www.miteco.gob.es/es/agua/temas/estado-y-calidad-de-las-aguas/programas-seguimiento-aguas/)sequimiento-aquas/

https://www.miteco.gob.es/es/agua/temas/estado-y-calidad-de-las-aguas/aguassuperficiales/

#### **DESCARGA**

En este [enlace](https://www.miteco.gob.es/es/cartografia-y-sig/ide/descargas/agua/default.aspx) se accede al área de descargas de la parte de agua del Geo portal del MITECO.

U

*RED DE SEGUIMIENTO DE LAS AGUAS SUPERFICIALES* **Página 6 de 12**

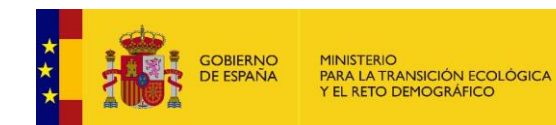

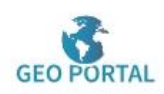

### **CONSULTA A TRAVÉS DE SERVIDOR WMS Y METADATOS**

- **Servidor WMS:** *Para visualizar la información espacial es necesario disponer de un Sistema de Información Geográfica.*
	- *o Control Emisiones al Atlántico (Programa RID de OSPAR)*
		- **URL de acceso al servicio:** https://wms.mapama.gob.es/sig/Agua/RedSegSuperficial/EmisionAtl /wms.aspx?
		- **Descripción del servicio:** [Características del Servicio \(Capabilities](https://wms.mapama.gob.es/sig/Agua/RedSegSuperficial/EmisionAtl/wms.aspx?Request=GetCapabilities&service=wms)  [versión 1.3.0\)](https://wms.mapama.gob.es/sig/Agua/RedSegSuperficial/EmisionAtl/wms.aspx?Request=GetCapabilities&service=wms)
	- *o Control Emisiones al Mediterráneo (Convenio de Barcelona)*
		- **URL de acceso al servicio:** https://wms.mapama.gob.es/sig/Agua/RedSegSuperficial/EmisionMe d/wms.aspx?
		- **Descripción del servicio:** [Características del Servicio \(Capabilities](https://wms.mapama.gob.es/sig/Agua/RedSegSuperficial/EmisionMed/wms.aspx?Request=GetCapabilities&service=wms)  [versión 1.3.0\)](https://wms.mapama.gob.es/sig/Agua/RedSegSuperficial/EmisionMed/wms.aspx?Request=GetCapabilities&service=wms)
	- *o Control Ríos Transfronterizos Portugal (Convenio Albufeira)*
		- **URL de acceso al servicio:** <https://wms.mapama.gob.es/sig/Agua/RedSegSuperficial/RiosTransfP> ortugal/wms.aspx?
		- **Descripción del servicio:** [Características del Servicio \(Capabilities](https://wms.mapama.gob.es/sig/Agua/RedSegSuperficial/RiosTransfPortugal/wms.aspx?Request=GetCapabilities&service=wms)  [versión 1.3.0\)](https://wms.mapama.gob.es/sig/Agua/RedSegSuperficial/RiosTransfPortugal/wms.aspx?Request=GetCapabilities&service=wms)
	- *o Control Cambios Condiciones Naturales (Red de Referencia)*
		- **URL de acceso al servicio:** [https://wms.mapama.gob.es/sig/Agua/RedSegSuperficial/C](https://wms.mapama.gob.es/sig/Agua/RedSegSuperficial/CondNatura)ondNatura les/wms.aspx?
		- **Descripción del servicio:** [Características del Servicio \(Capabilities](https://wms.mapama.gob.es/sig/Agua/RedSegSuperficial/CondNaturales/wms.aspx?Request=GetCapabilities&service=wms)  [versión 1.3.0\)](https://wms.mapama.gob.es/sig/Agua/RedSegSuperficial/CondNaturales/wms.aspx?Request=GetCapabilities&service=wms)
	- *o Control de Seguimiento del Cambio Climático (Red de Cambio Climático)*
		- **URL de acceso al servicio:** [https://wms.mapama.gob.es/sig/Agua/RedSegSuperficial/C](https://wms.mapama.gob.es/sig/Agua/RedSegSuperficial/CondNatura)ambClima tico/wms.aspx?
		- **Descripción del servicio:** [Características del Servicio \(Capabilities](https://wms.mapama.gob.es/sig/Agua/RedSegSuperficial/CondNaturales/wms.aspx?Request=GetCapabilities&service=wms)  [versión 1.3.0\)](https://wms.mapama.gob.es/sig/Agua/RedSegSuperficial/CondNaturales/wms.aspx?Request=GetCapabilities&service=wms)
	- *o Control de Seguimiento del efecto del Depósito Atmosférico (Red Depósito Atmosférico)*

k

*o* **URL de acceso al servicio:**

https://wms.mapama.gob.es/sig/Agua/RedSegSuperficial/DepAtmosf erico/wms.aspx?

*RED DE SEGUIMIENTO DE LAS AGUAS SUPERFICIALES* **Página 7 de 12**

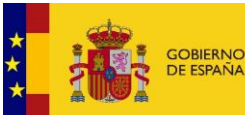

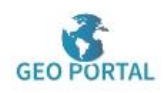

- **Descripción del servicio:** [Características del Servicio \(Capabilities](https://wms.mapama.gob.es/sig/Agua/RedSegSuperficial/DepAtmosferico/wms.aspx?Request=GetCapabilities&service=wms)  [versión 1.3.0\)](https://wms.mapama.gob.es/sig/Agua/RedSegSuperficial/DepAtmosferico/wms.aspx?Request=GetCapabilities&service=wms)
- *o Control de Seguimiento del Estado General de las Aguas*
	- **URL de acceso al servicio:** https://wms.mapama.gob.es/sig/Agua/RedSegSuperficial/EstGeneral/ wms.aspx?
	- **Descripción del servicio:** [Características del Servicio \(Capabilities](https://wms.mapama.gob.es/sig/Agua/RedSegSuperficial/EstGeneral/wms.aspx?Request=GetCapabilities&service=wms)  [versión 1.3.0\)](https://wms.mapama.gob.es/sig/Agua/RedSegSuperficial/EstGeneral/wms.aspx?Request=GetCapabilities&service=wms)
- *o Control Operativo General*
	- **URL de acceso al servicio:** https://wms.mapama.gob.es/sig/Agua/RedSegSuperficial/OpeGeneral /wms.aspx?
	- **Descripción del servicio:** [Características del Servicio \(Capabilities](https://wms.mapama.gob.es/sig/Agua/RedSegSuperficial/OpeGeneral/wms.aspx?Request=GetCapabilities&service=wms)  [versión 1.3.0\)](https://wms.mapama.gob.es/sig/Agua/RedSegSuperficial/OpeGeneral/wms.aspx?Request=GetCapabilities&service=wms)
- *o Control de Sustancias Peligrosas*
	- **URL de acceso al servicio:**

https://wms.mapama.gob.es/sig/Agua/RedSegSuperficial/SustPeligro sas/wms.aspx?

- **Descripción del servicio:** [Características del Servicio \(Capabilities](https://wms.mapama.gob.es/sig/Agua/RedSegSuperficial/SustPeligrosas/wms.aspx?Request=GetCapabilities&service=wms)  [versión 1.3.0\)](https://wms.mapama.gob.es/sig/Agua/RedSegSuperficial/SustPeligrosas/wms.aspx?Request=GetCapabilities&service=wms)
- *o Control de Plaguicidas*
	- **URL de acceso al servicio:**

https://wms.mapama.gob.es/sig/Agua/RedSegSuperficial/Plaguicidas/ wms.aspx?

- **Descripción del servicio:** [Características del Servicio \(Capabilities](https://wms.mapama.gob.es/sig/Agua/RedSegSuperficial/Plaguicidas/wms.aspx?Request=GetCapabilities&service=wms)  [versión 1.3.0\)](https://wms.mapama.gob.es/sig/Agua/RedSegSuperficial/Plaguicidas/wms.aspx?Request=GetCapabilities&service=wms)
- *o Control de aguas destinadas al abastecimiento*

• **URL de acceso al servicio:** https://wms.mapama.gob.es/sig/Agua/RedSegSuperficial/Abastecimie nto/wms.aspx?

- **Descripción del servicio:** [Características del Servicio \(Capabilities](https://wms.mapama.gob.es/sig/Agua/RedSegSuperficial/Abastecimiento/wms.aspx?Request=GetCapabilities&service=wms)  [versión 1.3.0\)](https://wms.mapama.gob.es/sig/Agua/RedSegSuperficial/Abastecimiento/wms.aspx?Request=GetCapabilities&service=wms)
- *o Control ambiental aguas de baño*
	- **URL de acceso al servicio:** https://wms.mapama.gob.es/sig/Agua/RedSegSuperficial/AguasBano/ wms.aspx?
	- **Descripción del servicio:** [Características del Servicio \(Capabilities](https://wms.mapama.gob.es/sig/Agua/RedSegSuperficial/AguasBano/wms.aspx?Request=GetCapabilities&service=wms)  [versión 1.3.0\)](https://wms.mapama.gob.es/sig/Agua/RedSegSuperficial/AguasBano/wms.aspx?Request=GetCapabilities&service=wms)

k

*RED DE SEGUIMIENTO DE LAS AGUAS SUPERFICIALES* **Página 8 de 12**

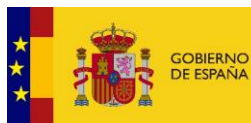

MINISTERIO<br>PARA LA TRANSICIÓN ECOLÓGICA<br>Y EL RETO DEMOGRÁFICO

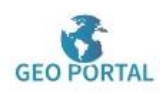

- *o Control de hábitats*
	- **URL de acceso al servicio:** https://wms.mapama.gob.es/sig/Agua/RedSegSuperficial/Habitat/wm s.aspx?
	- **Descripción del servicio:** [Características del Servicio \(Capabilities](https://wms.mapama.gob.es/sig/Agua/RedSegSuperficial/Habitat/wms.aspx?Request=GetCapabilities&service=wms)  [versión 1.3.0\)](https://wms.mapama.gob.es/sig/Agua/RedSegSuperficial/Habitat/wms.aspx?Request=GetCapabilities&service=wms)
- *o Control de zonas sensibles*
	- **URL de acceso al servicio:** https://wms.mapama.gob.es/sig/Agua/RedSegSuperficial/ZonSensibl es/wms.aspx?
	- **Descripción del servicio:** [Características del Servicio \(Capabilities](https://wms.mapama.gob.es/sig/Agua/RedSegSuperficial/ZonSensibles/wms.aspx?Request=GetCapabilities&service=wms)  [versión 1.3.0\)](https://wms.mapama.gob.es/sig/Agua/RedSegSuperficial/ZonSensibles/wms.aspx?Request=GetCapabilities&service=wms)
- *o Control de zonas vulnerables*
	- **URL de acceso al servicio:** https://wms.mapama.gob.es/sig/Agua/RedSegSuperficial/ZonVulnera bles/wms.aspx?
	- **Descripción del servicio:** [Características del Servicio \(Capabilities](https://wms.mapama.gob.es/sig/Agua/RedSegSuperficial/ZonVulnerables/wms.aspx?Request=GetCapabilities&service=wms)  [versión 1.3.0\)](https://wms.mapama.gob.es/sig/Agua/RedSegSuperficial/ZonVulnerables/wms.aspx?Request=GetCapabilities&service=wms)

#### • **Metadatos**

- *o Control Emisiones al Atlántico (Programa RID de OSPAR)*
	- [http://www.mapama.gob.es/ide/metadatos/index.html?srv=metadata](http://www.mapama.gob.es/ide/metadatos/index.html?srv=metadata.show&uuid=86bd3bae-fdad-4a62-ac45-b33f5048bf8d)  [.show&uuid=86bd3bae-fdad-4a62-ac45-b33f5048bf8d](http://www.mapama.gob.es/ide/metadatos/index.html?srv=metadata.show&uuid=86bd3bae-fdad-4a62-ac45-b33f5048bf8d)
- *o Control Emisiones al Mediterráneo (Convenio de Barcelona)*
	- [http://www.mapama.gob.es/ide/metadatos/index.html?srv=metadata](http://www.mapama.gob.es/ide/metadatos/index.html?srv=metadata.show&uuid=4d0f156e-9660-42b0-ae09-ea8f08f7a524)  [.show&uuid=4d0f156e-9660-42b0-ae09-ea8f08f7a524](http://www.mapama.gob.es/ide/metadatos/index.html?srv=metadata.show&uuid=4d0f156e-9660-42b0-ae09-ea8f08f7a524)
- *o Control Ríos Transfronterizos Portugal (Convenio Albufeira)*
	- [http://www.mapama.gob.es/ide/metadatos/index.html?srv=metadata](http://www.mapama.gob.es/ide/metadatos/index.html?srv=metadata.show&uuid=7be8a0d6-c2b0-4cd6-bc00-fd70c356cfe4) .show&uuid=7be8a0d6-c2b0-4cd6-bc00-fd70c356cfe4
- *o Control Cambios Condiciones Naturales (Red de Referencia)*
	- [http://www.mapama.gob.es/ide/metadatos/index.html?srv=metadata](http://www.mapama.gob.es/ide/metadatos/index.html?srv=metadata.show&uuid=1637cdd3-2625-43b1-8e11-7ac7e2a11e8d) .show&uuid=1637cdd3-2625-43b1-8e11-7ac7e2a11e8d
- *o Control de Seguimiento del Cambio Climático (Red de Cambio Climático)*

(l

- [http://www.mapama.gob.es/ide/metadatos/index.html?srv=metadata](http://www.mapama.gob.es/ide/metadatos/index.html?srv=metadata.show&uuid=99b64a12-c1e1-444b-8f70-26fe6f7a0d7d) [.show&uuid=99b64a12-c1e1-444b-8f70-26fe6f7a0d7d](http://www.mapama.gob.es/ide/metadatos/index.html?srv=metadata.show&uuid=99b64a12-c1e1-444b-8f70-26fe6f7a0d7d)
- *o Control de Seguimiento del efecto del Depósito Atmosférico (Red Depósito Atmosférico)*

*RED DE SEGUIMIENTO DE LAS AGUAS SUPERFICIALES* **Página 9 de 12**

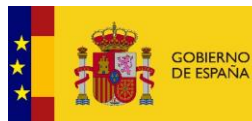

MINISTERIO<br>PARA LA TRANSICIÓN ECOLÓGICA<br>Y EL RETO DEMOGRÁFICO

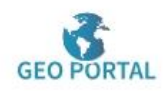

- *[http://www.mapama.gob.es/ide/metadatos/index.html?srv=metadat](http://www.mapama.gob.es/ide/metadatos/index.html?srv=metadata.show&uuid=928cba22-ef62-48ac-a21d-c1ec55084471) [a.show&uuid=928cba22-ef62-48ac-a21d-c1ec55084471](http://www.mapama.gob.es/ide/metadatos/index.html?srv=metadata.show&uuid=928cba22-ef62-48ac-a21d-c1ec55084471)*
- *o Control de Seguimiento del Estado General de las Aguas*
	- [http://www.mapama.gob.es/ide/metadatos/index.html?srv=metadata](http://www.mapama.gob.es/ide/metadatos/index.html?srv=metadata.show&uuid=69cfe63c-9974-4c5b-aefb-1a27c994bb88)  [.show&uuid=69cfe63c-9974-4c5b-aefb-1a27c994bb88](http://www.mapama.gob.es/ide/metadatos/index.html?srv=metadata.show&uuid=69cfe63c-9974-4c5b-aefb-1a27c994bb88)
- *o Control Operativo General*
	- [http://www.mapama.gob.es/ide/metadatos/index.html?srv=metadata](http://www.mapama.gob.es/ide/metadatos/index.html?srv=metadata.show&uuid=e3cb19bb-4392-4d12-a892-b088fa841948) .show&uuid=e3cb19bb-4392-4d12-a892-b088fa841948
- *o Control de Sustancias Peligrosas*
	- [http://www.mapama.gob.es/ide/metadatos/index.html?srv=metadata](http://www.mapama.gob.es/ide/metadatos/index.html?srv=metadata.show&uuid=440b076d-0dcd-48ca-8252-d1f6f3edf615) .show&uuid=440b076d-0dcd-48ca-8252-d1f6f3edf615
- *o Control de Plaguicidas*
	- [http://www.mapama.gob.es/ide/metadatos/index.html?srv=metadata](http://www.mapama.gob.es/ide/metadatos/index.html?srv=metadata.show&uuid=d2fc3935-0fbb-444a-83a8-be06d59604df) .show&uuid=d2fc3935-0fbb-444a-83a8-be06d59604df
- *o Control Abastecimientos*
	- [http://www.mapama.gob.es/ide/metadatos/index.html?srv=metadata](http://www.mapama.gob.es/ide/metadatos/index.html?srv=metadata.show&uuid=613e86a9-584f-496e-8b55-36a624c4d05b) [.show&uuid=613e86a9-584f-496e-8b55-36a624c4d05b](http://www.mapama.gob.es/ide/metadatos/index.html?srv=metadata.show&uuid=613e86a9-584f-496e-8b55-36a624c4d05b)
- *o Control de hábitats*
	- [http://www.mapama.gob.es/ide/metadatos/index.html?srv=metadata](http://www.mapama.gob.es/ide/metadatos/index.html?srv=metadata.show&uuid=ff807602-8f60-4a10-93b8-bae44b3e1776) [.show&uuid=ff807602-8f60-4a10-93b8-bae44b3e1776](http://www.mapama.gob.es/ide/metadatos/index.html?srv=metadata.show&uuid=ff807602-8f60-4a10-93b8-bae44b3e1776)
- *o Control de zonas sensibles*
	- http://www.mapama.gob.es/ide/metadatos/index.html?srv=metadat a.show&uuid=d63ca757-1b4e-48f8-af13-3fa6fc3f3dba
- *o Control de zonas vulnerables*
	- [http://www.mapama.gob.es/ide/metadatos/index.html?srv=metadata](http://www.mapama.gob.es/ide/metadatos/index.html?srv=metadata.show&uuid=25c84309-1452-427e-8681-6763917026ca) [.show&uuid=25c84309-1452-427e-8681-6763917026ca](http://www.mapama.gob.es/ide/metadatos/index.html?srv=metadata.show&uuid=25c84309-1452-427e-8681-6763917026ca)

(l

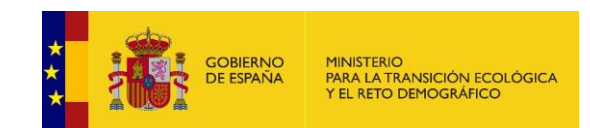

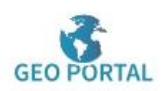

# <span id="page-10-0"></span>**INFORMACIÓN CARTOGRÁFICA ASOCIADA AL SERVICIO**

La información cartográfica que se puede visualizar en este servicio es la siguiente:

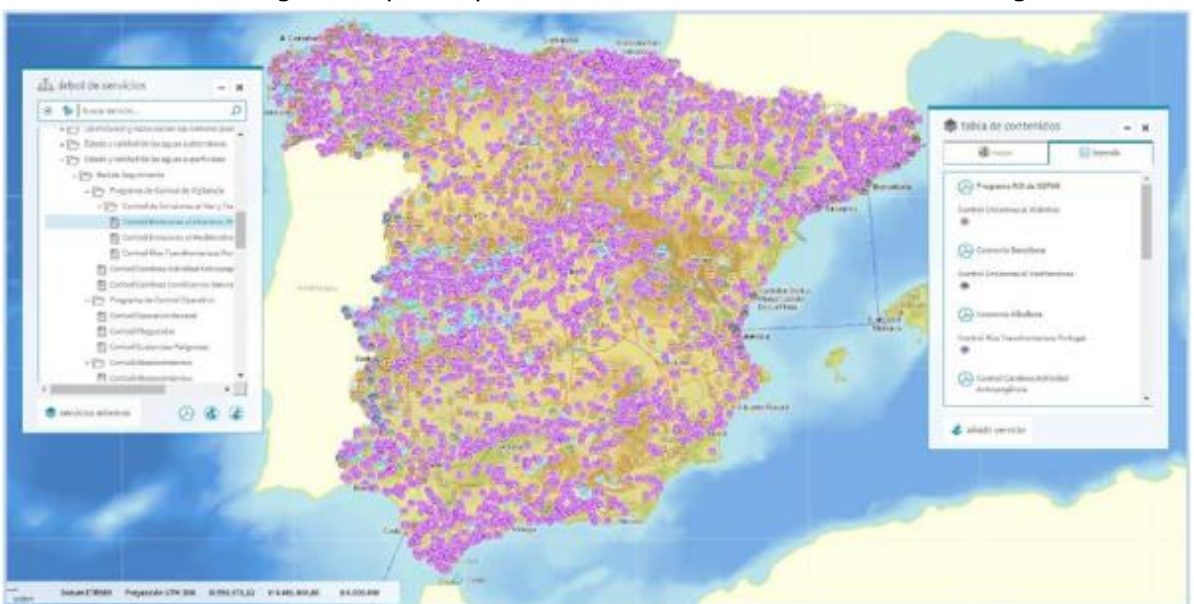

#### *Imagen general del servicio*

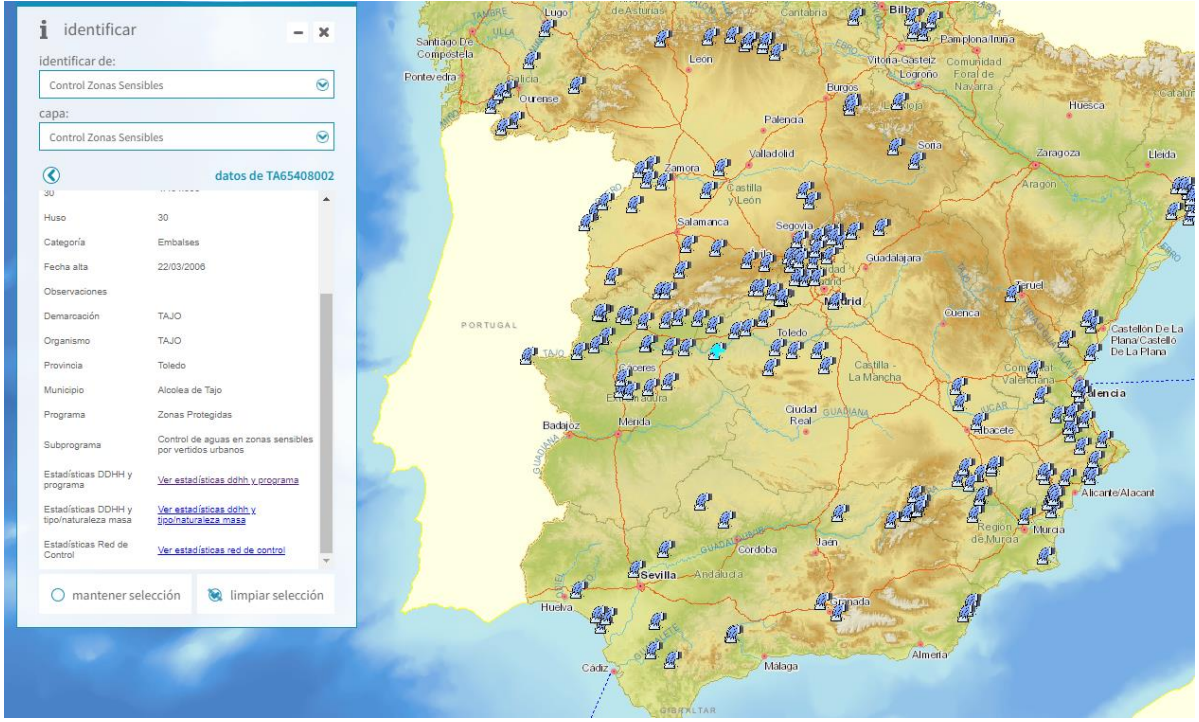

*Imagen de detalle de la información del servicio* 

 $\mathbb{C}$ 

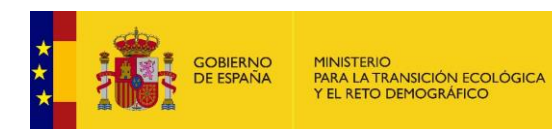

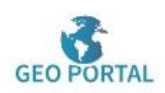

# <span id="page-11-0"></span>**INFORMACIÓN ALFANUMÉRICA ASOCIADA AL SERVICIO**

Una vez seleccionada una estación de muestreo podemos realizar la consulta de la siguiente información alfanumérica:

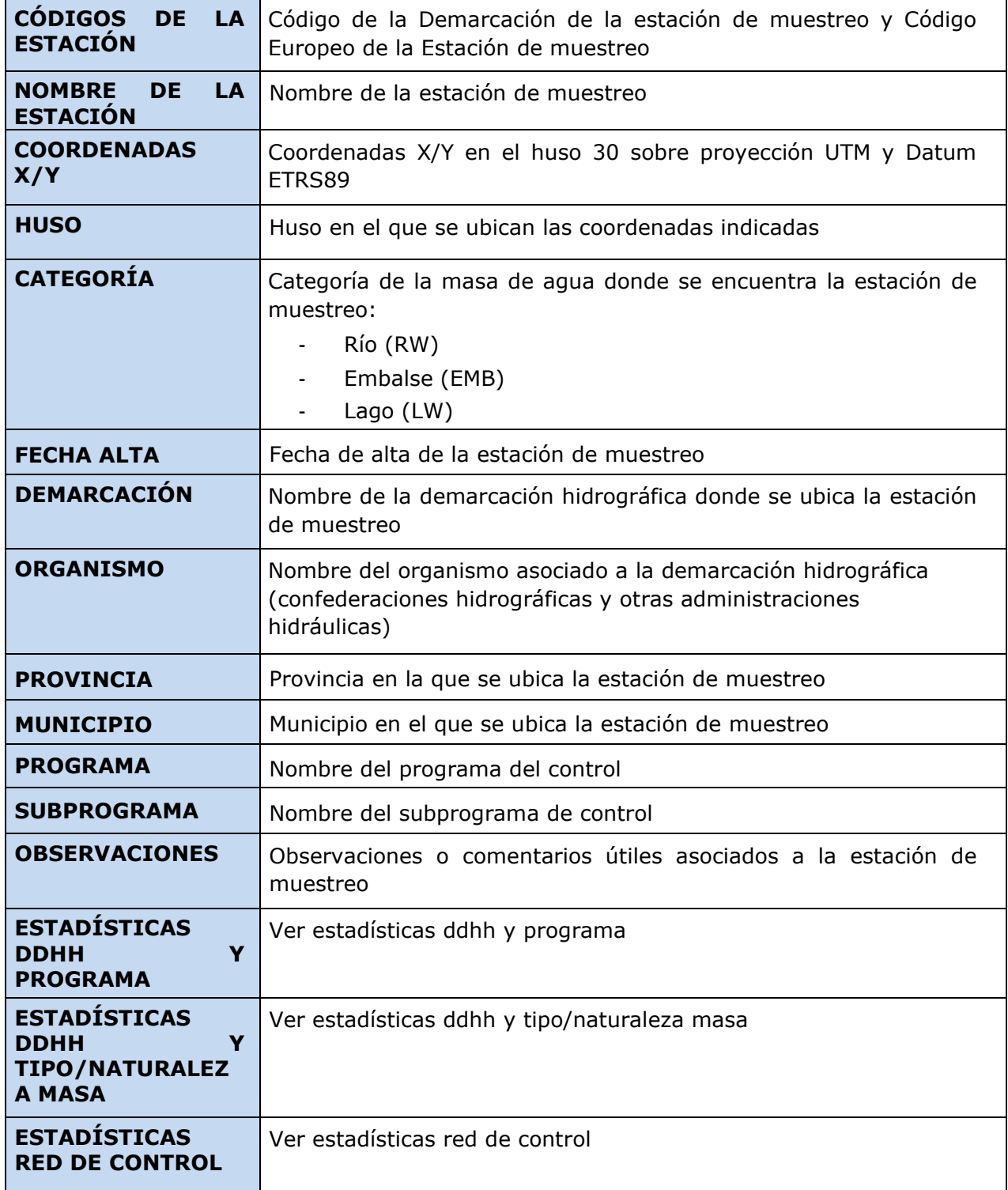

 $\circlearrowright$ 

*RED DE SEGUIMIENTO DE LAS AGUAS SUPERFICIALES* **Página 12 de 12**